https://www.100test.com/kao\_ti2020/221/2021\_2022\_WORD\_E6\_ 95\_99\_E7\_A8\_8B\_c98\_221275.htm

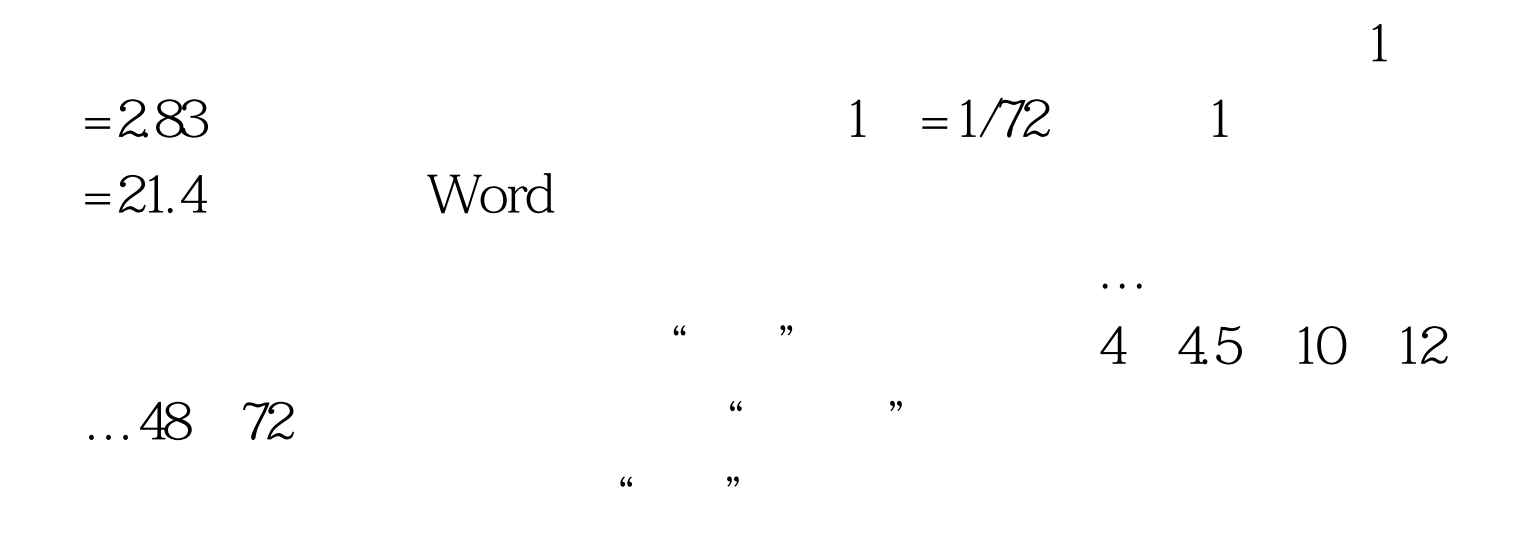

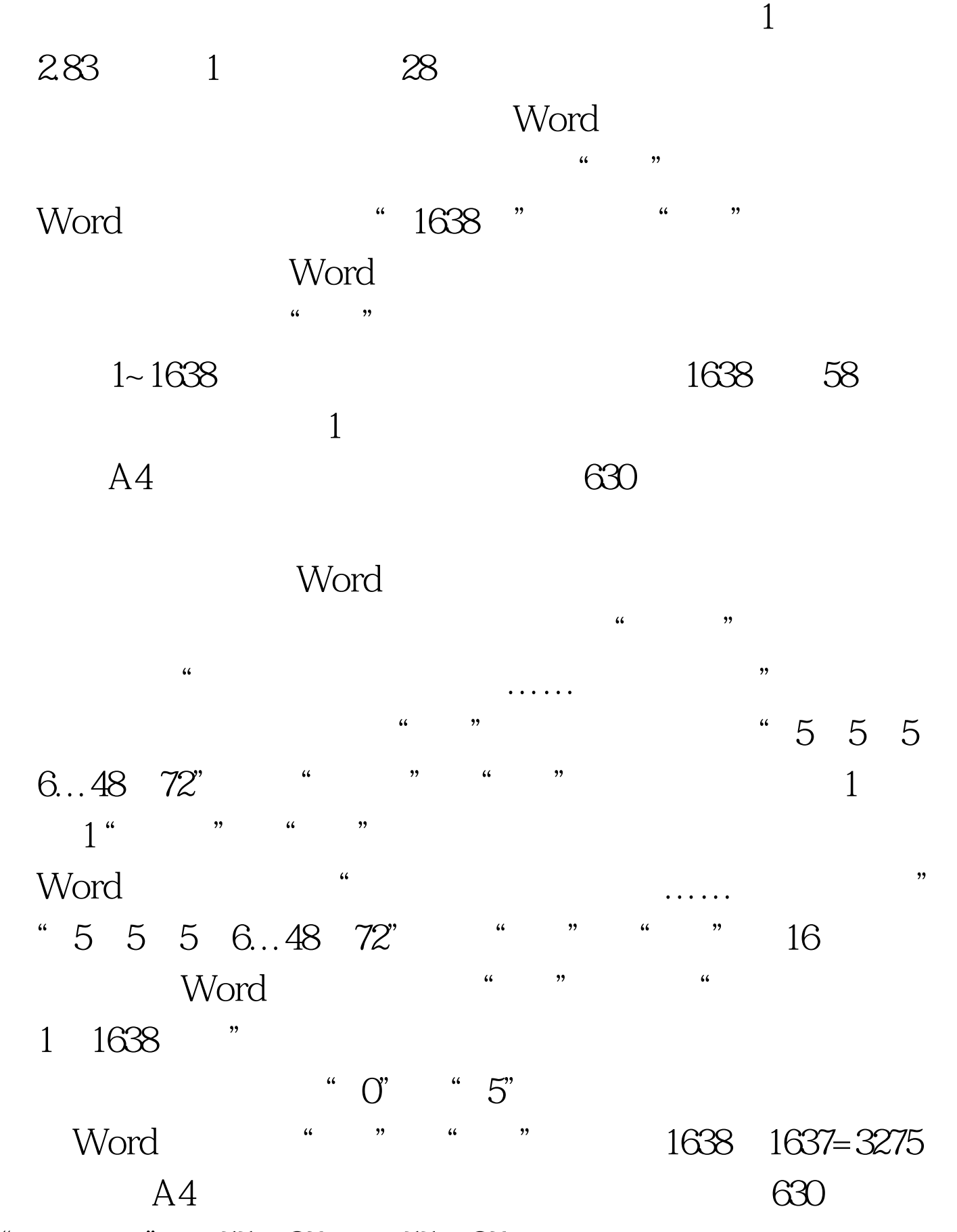

" 55.87cm×55.87cm 1181 Word

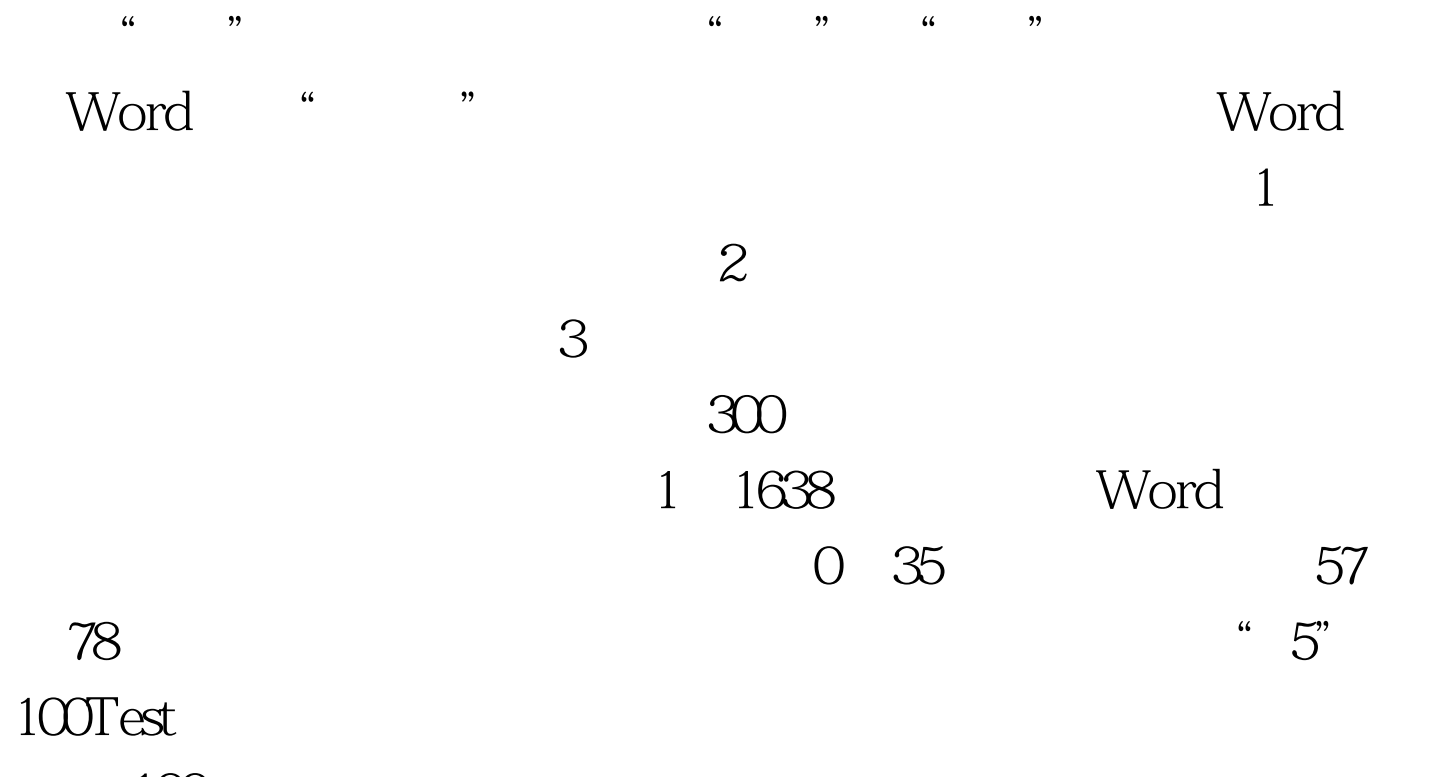

www.100test.com